## **Basket Analysis**

• This screen is used for...

Steps for generating Basket Analysis Report:

1. Go to Store Report Basket Analysis

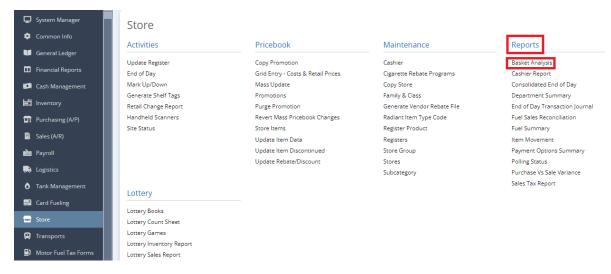

2. This screen will be prompted next:

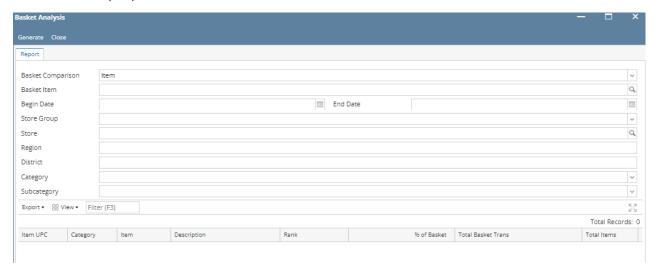